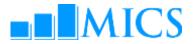

## MICS DATA PROCESSING WORKSHOP Landmark Hotel, Bangkok, Thailand 17–27 Jun, 2013

## AGENDA

### Workshop expected results:

- Strengthened skills in the utilization of the two software packages used by MICS: CSPro and SPSS;
- Enhanced understanding of MICS data processing methodology, protocols, standards and technical guidelines on how to build and customize the standard MICS5 data entry, CAPI data collection, and analysis programs in CSPro;
- Strengthen knowledge on how to adapt the standard MICS tabulation programs using SPSS;
- Familiarized on how to customize the standard survey archive using the IHSN toolkit.

### **UNICEF Workshop Facilitators**

| Attila Hancioglu | (AH) | Senior Adviser/Global MICS Coordinator, SMS/DPS, HQ                 |
|------------------|------|---------------------------------------------------------------------|
| Ivana Bjelic     | (IB) | Statistics Specialist (Data Processing), SMS/DPS, HQ                |
| Rhiannon James   | (RJ) | Statistics and Monitoring Specialist (ROSA MICS Coordinator)        |
| Yadigar Coskun   | (YC) | Statistics and Monitoring Specialist (Data Processing), SMS/DPS, HQ |

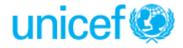

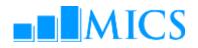

Day 1

June 17, Monday

| Time        | Торіс                                                                 | Objectives                                                                                                    | Ву                           | Methodology          |
|-------------|-----------------------------------------------------------------------|----------------------------------------------------------------------------------------------------|------------------------------|----------------------|
| 08:30-09:00 | Workshop Registration                                                 |                                                                                                    |                              |                      |
| 09.00-09.20 | Opening Session – Welcome Speeche                                     | S                                                                                                    | David Parker<br>Ivana Bjelic |                      |
| 09.20-09.45 | Introduction of Resource Persons and                                  | Participants                                                                                                    | YC                           |                      |
| 09.45-10.00 | Objectives of the Workshop                                            | To review themes/topics to be covered in the workshop                                                                                                    | YC                           | Presentation         |
| 10.00-10.20 | Administration and Logistics of the<br>Workshop                       | To discuss workshop administration and logistics                                                                                                    | IB/Kulapranee<br>Emyoo       |                      |
| 10.20-10.45 | Coffee Break                                                          |                                                                                                    |                              |                      |
| 10.45-11.00 | Overview of the MICS Process                                          | To understand the survey cycle and key<br>decisions to be taken throughout the<br>process                                                                                              | IB                           | Presentation and Q&A |
| 11.00-11.30 | Features of MICS Questionnaires<br>and Modules                        | To understand the structure and formatting<br>features of the MICS questionnaires and<br>modules                                                                                       | YC                           | Presentation and Q&A |
| 11.30-12.30 | Overview of MICS Tools, Templates,<br>Resources, Technical Assistance | To be introduced of all standard MICS tools,<br>templates, and resources made available<br>through the Global MICS Programme<br>Overview of the MICS Technical Assistance<br>Framework | IB                           | Presentation and Q&A |
| 12.30-13.30 | Lunch                                                                 |                                                                                                    |                              |                      |
| 13.30-13.45 | Introduction to CSPro: overview                                       | Present overview of CSPro software package                                                                                                    | YC                           | Practical exercise   |
| 13.45-15.15 | Introduction to CSPro: Data Entry<br>Applications                     | Provide an introduction to CSPro Data Entry applications                                                                                                    | YC                           | Presentation         |
| 15.15-15:30 | Coffee Break                                                          |                                                                                                    |                              |                      |
| 15:30-17.00 | Introduction to CSPro: Data Entry<br>Applications (cont)              | Provide an introduction to CSPro Data Entry applications                                                                                                    | YC                           | Practical exercise   |

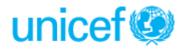

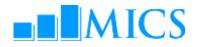

| June 18, T  | uesday                                                       |                                                                        | Day |                                 |
|-------------|--------------------------------------------------------------|------------------------------------------------------------------------|-----|---------------------------------|
| Time        | Торіс                                                        | Objectives                                                             | Ву  | Methodology                     |
| 08:30-08:40 | Eyes & Ears Feedback                                         |                                                                        |     |                                 |
| 08.40-09.10 | Introduction to CSPro: Data Entry<br>Applications with logic | Provide an introduction to CSPro Data Entry<br>applications with logic | YC  | Presentation                    |
| 09.10-09.45 | Introduction to CSPro: Data Entry<br>Applications (cont)     | Provide an introduction to CSPro Data Entry applications               | All | Practical exercise              |
| 09.45-10.30 | Overview of Data Processing System                           | Description of MICS data processing<br>methodology                     | IB  | Presentation and Q&A            |
| 10.30-10.45 | Coffee Break                                                 |                                                                        |     |                                 |
| 10.45-11.30 | Overview of Data Processing System                           | Description of MICS data processing<br>methodology                     | IB  | Presentation and Q&A            |
| 11.30-12.30 | MICS dictionary and forms                                    | Overview of MICS dictionaries and forms                                | IB  | Presentation/Practical exercise |
| 12.30-13.30 | Lunch                                                        |                                                                        |     |                                 |
| 13.30-15.30 | Practical: adapting the dictionary                           | Modifying the standard dictionary to country specific questionnaires   | All | Supervised work                 |
| 15.30-15.45 | Coffee Break                                                 |                                                                        |     |                                 |
| 15.45-17.00 | Practical: adapting the forms                                | Modifying the standard forms to specific<br>questionnaires             | All | Supervised work                 |
| SESSION FOR | PARTICIPANTS IMPLEMENTING CAPI SU                            | RVEY (OPTIONAL FOR OTHER PARTICIPANTS)                                 |     |                                 |
| 17.30-18.30 | Overview of MICS CAPI System                                 | Description of MICS CAPI methodology                                   | IB  | Presentation and Q&A            |

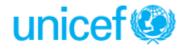

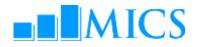

Day 3

June 19, Wednesday

|             |                                                                          |                                                                               |     | Da                              |
|-------------|--------------------------------------------------------------------------|-------------------------------------------------------------------------------|-----|---------------------------------|
| Time        | Торіс                                                                    | Objectives                                                                    | Ву  | Methodology                     |
| 08.30-08.40 | Eyes & Ears Feedback                                                     |                                                                               |     |                                 |
| 08.40-09.15 | Data path within entry applications                                      | Describe how the standard programs control the path through the questionnaire | YC  | Presentation/Practical exercise |
| 09.15-10.30 | Practical: adapting the data entry program                               | Adapting the standard data entry path to country<br>specific questionnaires   | All | Supervised work                 |
| 10.30-10.45 | Coffee Break                                                             |                                                                               |     |                                 |
| 10.45-11.45 | Functions in Data Entry Applications                                     | Introduction to CSPRO functions and their use in<br>the standard programs     | IB  | Presentation/Practical exercise |
| 11.45-12.30 | Adapting and testing the data<br>entry/collection application            | Adapting the standard data entry/collection<br>programs to country needs      | All | Supervised work                 |
| 12.30-13.30 | Lunch                                                                    |                                                                               |     |                                 |
| 13.30-15.15 | Adapting and testing the data<br>entry/collection application<br>(cont.) | Adapting the standard data entry/collection<br>programs to country needs      | All | Supervised work                 |
| 15.15-15.30 | Coffee Break                                                             |                                                                               |     | -                               |
| 15.30-17.00 | Adapting and testing the data<br>entry/collection application<br>(cont.) | Adapting the standard data entry/collection<br>programs to country needs      | All | Supervised work                 |

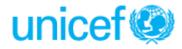

# 

| June 20, Thursday D |                                            |                                                               |     |                                     |
|---------------------|--------------------------------------------|---------------------------------------------------------------|-----|-------------------------------------|
| Time                | Торіс                                      | Objectives                                                    | Ву  | Methodology                         |
| 08:30-08:40         | Eyes & Ears Feedback                       |                                                               |     |                                     |
| 08.40-09.10         | Data entry menu in CSPro                   | Overview of the data entry menu system                        | YC  | Presentation/<br>Practical exercise |
| 09.10-10.00         | Data collection menu in CSPro<br>(CAPI)    | Overview of the CAPI menu system                              | IB  | Presentation/<br>Practical exercise |
| 10.00-10.30         | Practical: data entry/data collection menu | Adapting the data entry menu system to country needs          | All | Supervised work                     |
| 10.30-10.45         | Coffee Break                               |                                                               |     |                                     |
| 10.45-11.30         | Supervisors menu in CSPro                  | Overview of the supervisors menu system                       | YC  | Presentation/<br>Practical exercise |
| 11.30-12.30         | Supervisors menu in CSPro (CAPI)           | Overview of the CAPI supervisors menu system                  | IB  | Presentation/<br>Practical exercise |
| 12.30-13.30         | Lunch                                      | -                                                             |     | -                                   |
| 13.30-15.00         | Practical: supervisors menu                | Adapting supervisor's menu                                    | All | Supervised work                     |
| 15.00-15.15         | Coffee Break                               |                                                               |     |                                     |
| 15.15-17.00         | Secondary editing: editing methodology     | Overview of editing the data during secondary data processing | IB  | Presentation/<br>Practical exercise |

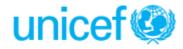

| June 21, F  | riday                                                                              |                                                                                               |     | Da                                  |
|-------------|------------------------------------------------------------------------------------|-----------------------------------------------------------------------------------------------|-----|-------------------------------------|
| Time        | Торіс                                                                              | Objectives                                                                                    | Ву  | Methodology                         |
| 08.30-08.40 | Eyes & Ears Feedback                                                               |                                                                                               |     |                                     |
| 08.40-10.10 | Structure checking, verification and field check tables                            | Overview of MICS structure checking, verification<br>and field check tables                   | YC  | Presentation/<br>Practical exercise |
| 10.10-10.30 | GPS data                                                                           | Overview of the processing GPS data                                                           | YC  | Presentation/<br>Practical exercise |
| 10.30-10.45 | Coffee Break                                                                       |                                                                                               |     |                                     |
| 10.45-12.30 | Practical: structure checking,<br>verification, field check tables and<br>GPS data | Adapting the structure checking, verification and field check tables program to country needs | All | Supervised work                     |
| 12.30-13.30 | Lunch                                                                              |                                                                                               |     |                                     |
| 13:30-15:00 | Set up of a system for managing<br>data processing/CAPI data<br>collection         | Overview of system for managing data processing<br>and training of the data entry personnel   | IB  | Group discussions                   |
| 15.00-15.15 | Coffee Break                                                                       |                                                                                               |     |                                     |
| SESSION FOR | PARTICIPANTS THAT ARE INCLUDING BI                                                 | RTH HISTORY AND MATERNAL MORTALITY MODULES                                                    |     |                                     |
| 15.15-17.00 | Imputation methodology                                                             | Overview of imputation programs                                                               | IB  | Presentation/<br>Practical exercise |

June 22, Saturday

Off-Day

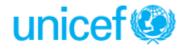

Day 6

-- -----

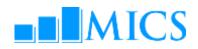

| June 23, S  | unday                                                                                                    |                                                                                                    |     | Day 7                               |
|-------------|----------------------------------------------------------------------------------------------------|----------------------------------------------------------------------------------------------------|-----|-------------------------------------|
| Time        | Торіс                                                                                                    | Objectives                                                                                                    | Ву  | Methodology                         |
| 08:30-08:45 | Opening Session – Welcome<br>Speeches                                                                           |                                                                                                    |     | Attila Hancioglu                    |
| 08.45-09.00 | Eyes & Ears Feedback                                                                                            |                                                                                                    |     |                                     |
| 09.00-10.00 | Exporting data from CSPro to SPSS                                                                               | Overview of exporting in CSPRO and the MICS export program                                                       | YC  | Presentation/<br>Practical exercise |
| 10.00-10.15 | Coffee Break                                                                                                    | -                                                                                                    | -   |                                     |
| 10.15-12.30 | Practical: adapting the export program                                                                          | Adapting the standard export program to country<br>needs (for teams working on development of DP<br>application) | All | Supervised work                     |
| 10.15-12.30 | Practical: reviewing the adopted<br>export program and checking<br>the structure and consistency of<br>the data | Review and final checks of CSPro data files (for<br>teams with completed primary data processing<br>phase)       | All | Supervised work                     |
| 12.30-13.30 | Lunch                                                                                                    |                                                                                                    |     |                                     |
| 13.30-15.15 | Introduction to SPSS: General<br>commands in SPSS                                                               | Overview of SPSS general commands                                                                                | IB  | Presentation/<br>Demonstration      |
| 15.15-15.30 | Coffee Break                                                                                                    |                                                                                                    | -   |                                     |
| 15.30-16.40 | Introduction to SPSS: General<br>commands in SPSS (cont.)                                                       | Overview of SPSS general commands                                                                                | IB  | Presentation/<br>Demonstration      |
| 16.40–17.00 | Description of MICS SPSS data files                                                                             | Overview of MICS SPSS data files                                                                                 | YC  | Presentation                        |
|             |                                                                                                    |                                                                                                    |     |                                     |

| June 24, M  | londay                                                    |                                                                 |     | Day 8                               |
|-------------|-----------------------------------------------------------|-----------------------------------------------------------------|-----|-------------------------------------|
| Time        | Торіс                                                     | Objectives                                                      | Ву  | Methodology                         |
| 08:30-08:40 | Eyes & Ears Feedback                                      |                                                                 |     |                                     |
| 08.40-10.00 | Creating analysis files: Description of preparation steps | Overview of steps for preparation of analysis files             | YC  | Presentation                        |
| 10.00-10.15 | Coffee Break                                              | -                                                               |     | -                                   |
| 10:15-11:00 | Structural check and frequency tables                     | Overview of SPSS structural check programs and<br>frequencies   | IB  | Presentation/<br>Practical exercise |
| 11.00-12.30 | Creating an analysis file: recoding variables             | Overview of SPSS programs for recoding                          | YC  | Presentation/<br>Practical exercise |
| 12.30-13.30 | Lunch                                                     |                                                                 | -   |                                     |
| 13.30-15.15 | Creating an analysis file:sample<br>weights               | Overview of calculating and adding weights to<br>analysis files | IB  | Presentation                        |
| 15.15-15.30 | Coffee Break                                              | Group Photo 🔟                                                   |     |                                     |
| 15.30-17.00 | Practical: adapting analysis file                         | Adapting the weight programs to country needs/sample data sets  | All | Supervised work                     |

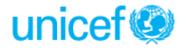

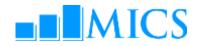

#### June 25, Tuesday Day 9 Time Topic Objectives By Methodology 08:30-08:40 Eyes & Ears Feedback 08.40-09.10 Background variables: Calculating and adding wealth index Presentation/ AH The Wealth Index Practical exercise 09.10-10.15 Adapting the program to country needs/sample Practical: adapting analysis file All Supervised work data sets 10.15-10.30 Coffee Break 10:30-11:15 Tables in MICS5 Overview of types of tabulations (tabulation plan, YC Presentation DQ tables, and Sample Error tables) 11.15-12.30 Production of tables on response Overview of "HH" SPSS program files YC Presentation/ rates, background Practical exercise characteristics 12.30-13.30 Lunch 13.30-15.15 Selected tables for different Examples of SPSS program files for different IB Presentation/ modules modules Practical exercise 15.15-15.30 Coffee Break 15.30-16.30 Sharing of MICS experiences: group discussion on lessons learned from MICS4 SESSION FOR PARTICIPANTS IMPLEMENTING CAPI SURVEY (OPTIONAL FOR OTHER PARTICIPANTS) 16.30-17.30 Central office menu in CSPro Overview of the CAPI central office menu system IB Presentation/ (CAPI) Practical exercise

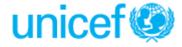

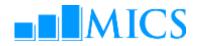

Day 10

### June 26, Wednesday

| Time        | Tonio                                         |                                                        |    |                                     |
|-------------|-----------------------------------------------|--------------------------------------------------------|----|-------------------------------------|
|             | Торіс                                         | Objectives                                             | Ву | Methodology                         |
| 08:30-08:40 | Eyes & Ears Feedback                          |                                                        |    |                                     |
| 08.40–10.15 | Selected tables for different modules (cont.) | Examples of SPSS program files for different modules   | YC | Presentation/<br>Practical exercise |
| 10.15-10.30 | Coffee Break                                  |                                                        |    |                                     |
| 10:30-12.30 | Data Quality tables                           | Examples of SPSS program files for data quality tables | АН | Presentation/<br>Practical exercise |
| 12.30-13.30 | Lunch                                         |                                                        | -  | -                                   |
| 13.30-15.15 | Sampling error tables                         | Examples of SPSS program files sampling error tables   | IB | Presentation/<br>Practical exercise |
| 15.15-15.30 | Coffee Break                                  |                                                        | -  | -                                   |
| 15.30-16.30 | Sampling error tables (cont.)                 | Examples of SPSS program files sampling error tables   | IB | Presentation/<br>Practical exercise |
| 16.30-17.00 | Overview of MICS Technical<br>Assistance      | Overview of the MICS Technical Assistance Framework    | YC | Presentation and Q&A                |

| June 27, Thursday |                            |                                                                         |       |                                     |
|-------------------|----------------------------|-------------------------------------------------------------------------|-------|-------------------------------------|
| Time              | Торіс                      | Objective                                                               | Ву    | Method                              |
| 8.30-9.15         | File copying and backup    | Making zip files of country programs and standard programs to take home | All   | Presentation/<br>Practical exercise |
| 9.15-10.15        | Archiving and distribution | Discussion of importance of archiving                                   | RJ/IB | Presentation                        |
| 10.15-10.30       | Coffee Break               |                                                                         |       |                                     |
| 10.30-12.30       | Archiving and distribution | Adapting the archive to country needs                                   | All   | Supervised work                     |
| 12.30-13.30       | Lunch                      |                                                                         |       |                                     |
| 13.30-15.15       | Archiving and distribution | Adapting the archive to country needs-cont.                             | All   | Supervised work                     |
| 15.15-15.30       | Coffee Break               |                                                                         | -     |                                     |
| 15.30-16.00       | Closing ceremony           |                                                                         |       |                                     |

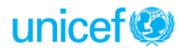